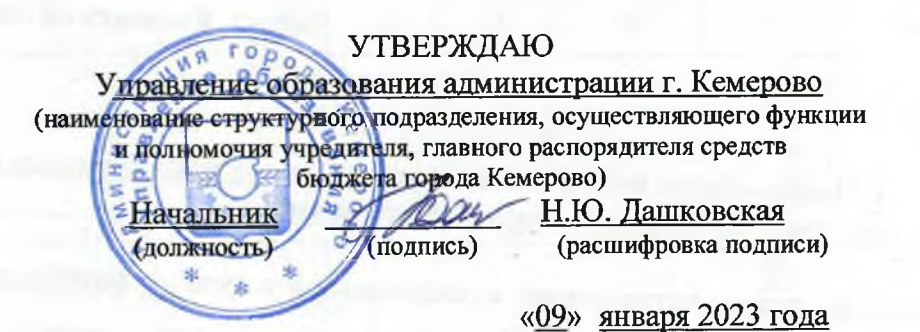

 $K<sub>OMM</sub>$ 

#### МУНИЦИПАЛЬНОЕ ЗАДАНИЕ № 182 на 2023 год и на плановый период 2024 и 2025 годов

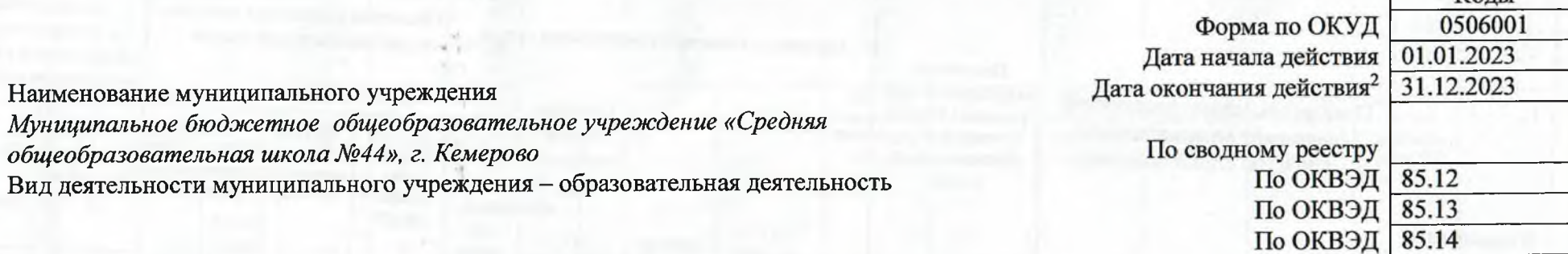

(указывается вид деятельности муниципального учреждения из общероссийского базового перечня или регионального перечня)

 $r^2$ 

Часть 1. Сведения об оказываемых муниципальных услугах

#### Раздел 1

1. Наименование муниципальной услуги реализация основных общеобразовательных программ начального общего образования

2. Категории потребителей муниципальной услуги физические лица

3. Показатели, характеризующие объем и (или) качество муниципальной услуги:

3.1. Показатели, характеризующие качество муниципальной услуги:

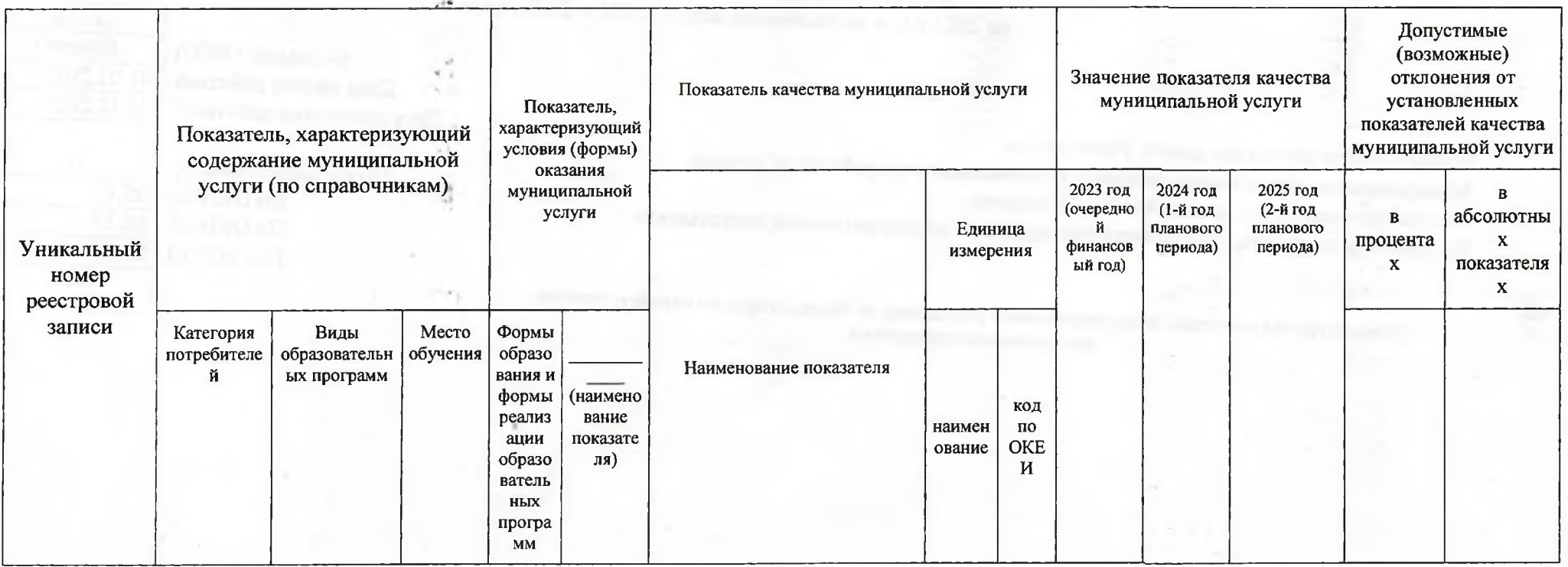

Код по общероссийскому базовому перечню или региональному перечню

34.787.0

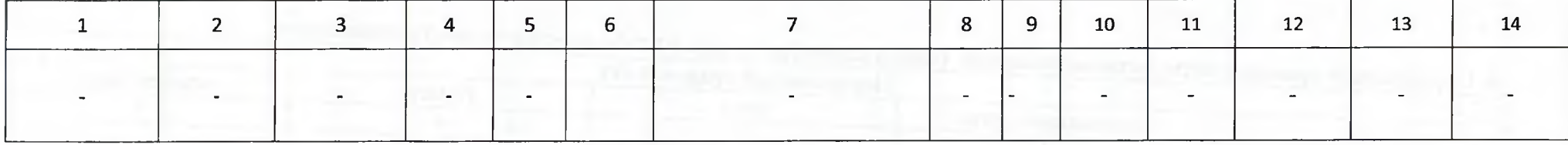

## 3.2. Показатели, характеризующие объем муниципальной услуги

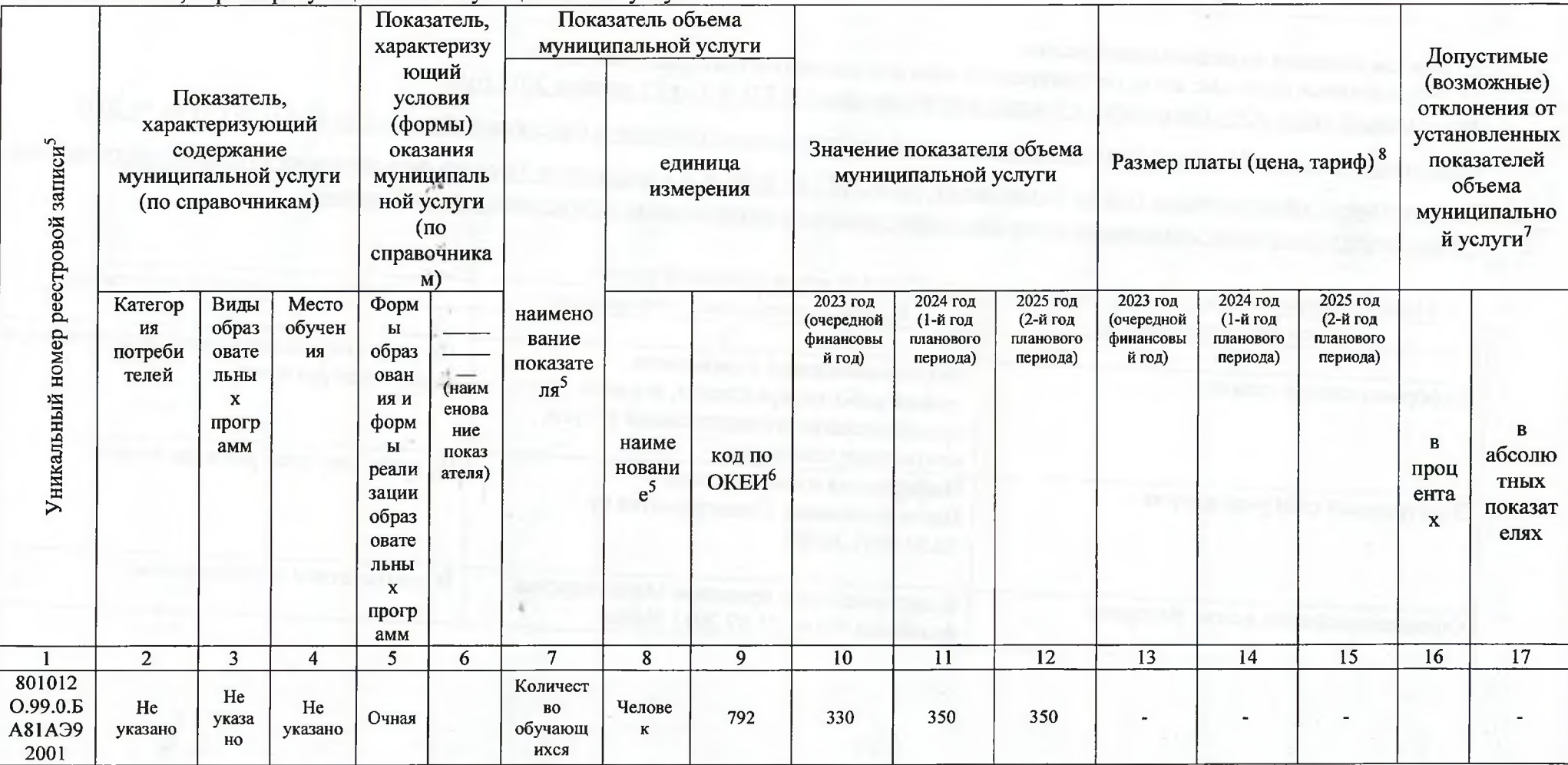

4. Нормативные правовые акты, устанавливающие размер платы (цену, тариф) либо порядок ее (его) установления

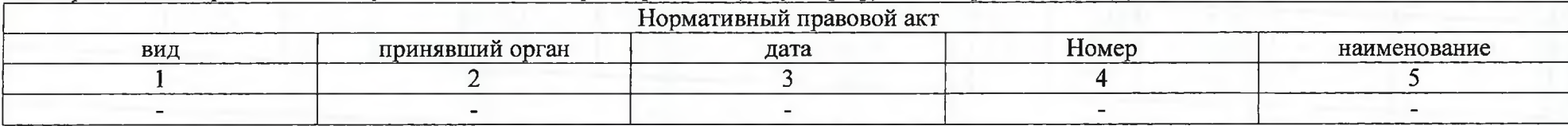

5. Порядок оказания муниципальной услуги

5.1. Нормативные правовые акты, регулирующий порядок оказания муниципальной услуги Федеральный закон «Об образовании в Российской Федерации» N 273-ФЗ от 29 декабря 2012 года

Федеральный закон «Об общих принципах организации местного самоуправления в Российской Федерации» № 131-ФЗ от 06.10.2003

Постановление администрации города Кемерово от 14.08.2017 № 2188 «Об утверждении Порядка формирования муниципального задания и финансового обеспечения выполнения муниципального задания муниципальных учреждений города Кемерово».

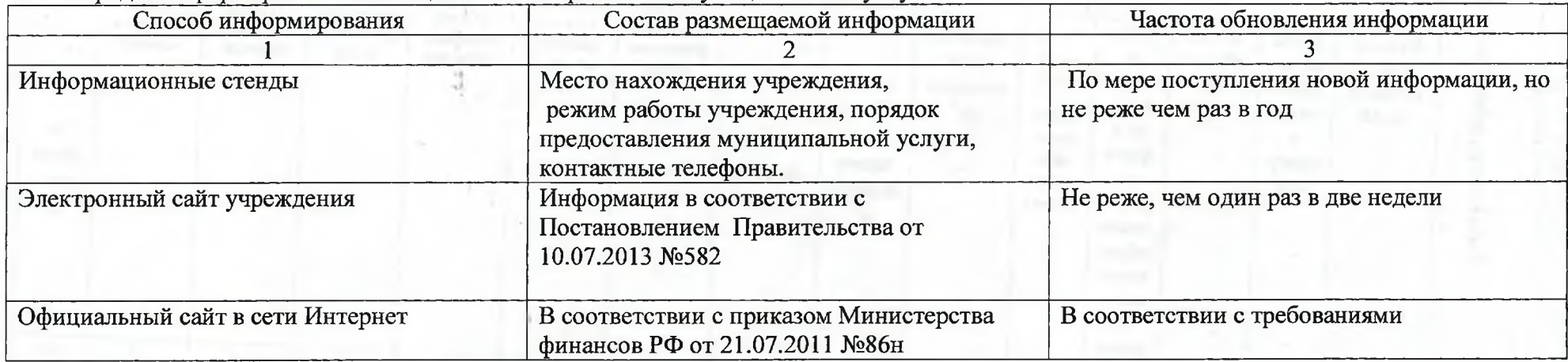

5.2. Порядок информирования потенциальных потребителей муниципальной услуги

### Раздел 2

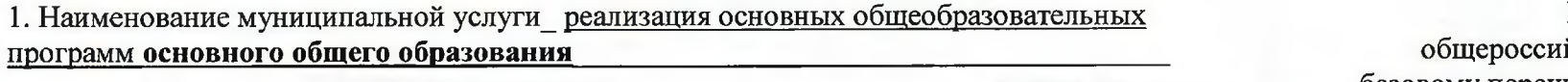

2. Категории потребителей муниципальной услуги\_ физические лица

Код по йскому базовому перечню или региональному перечню

# 35.791.0

3. Показатели, характеризующие объем и (или) качество муниципальной услуги:<br>3.1. Показатели, характеризующие качество муниципальной услуги :

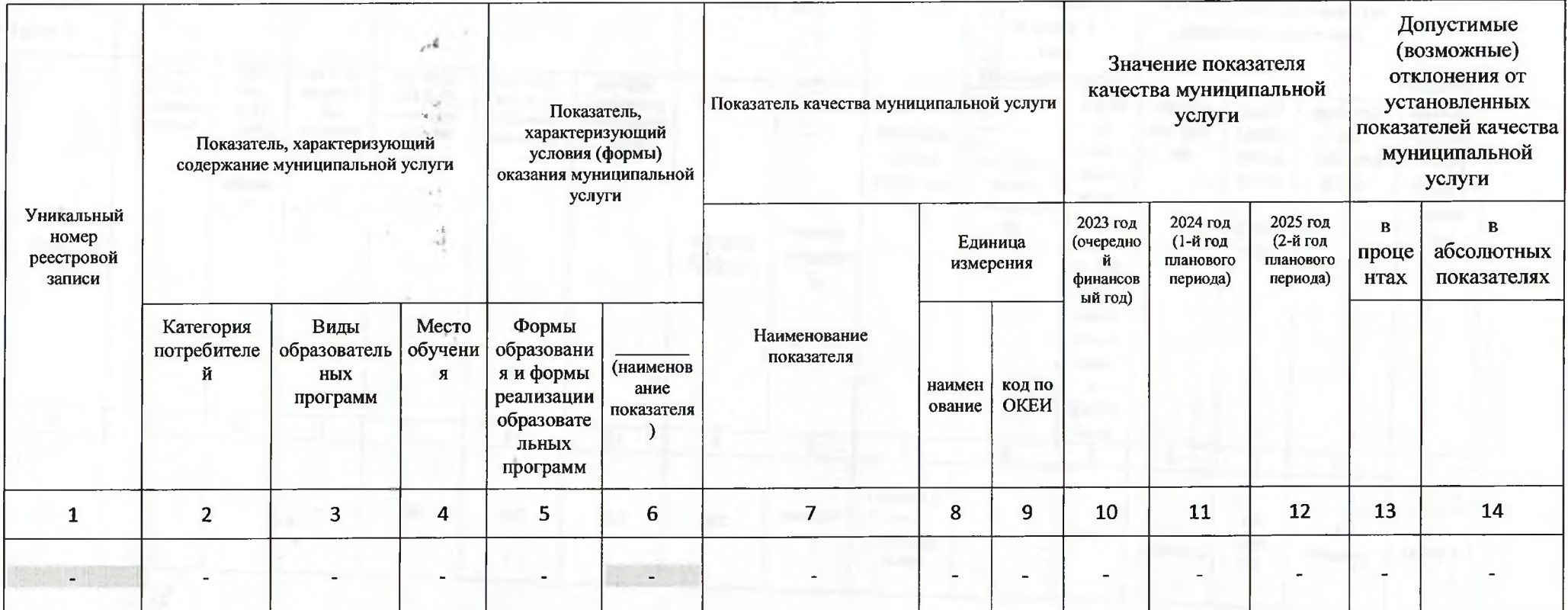

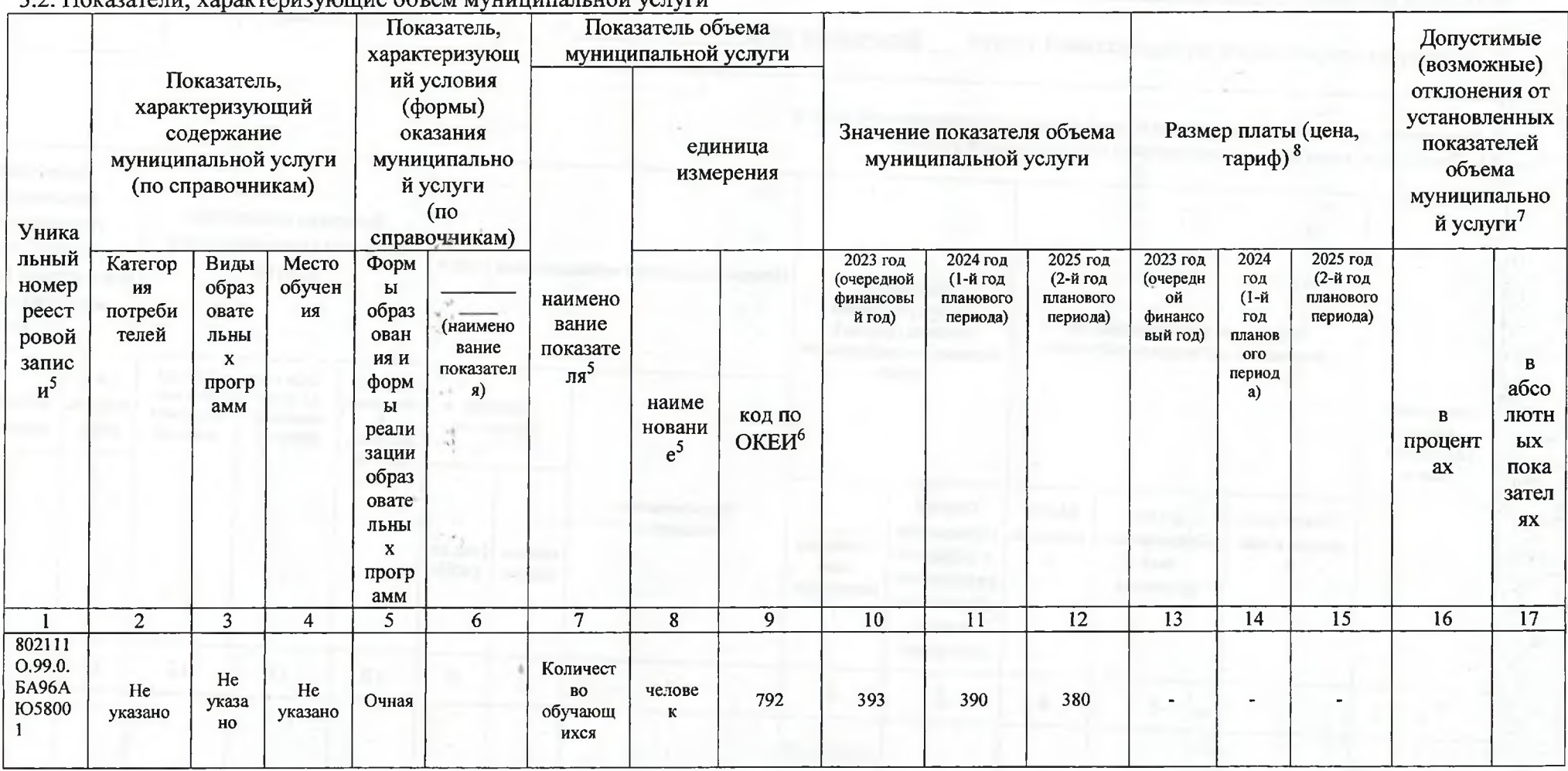

3.2. Показатели, характеризующие объем муниципальной услуги

4. Нормативные правовые акты, устанавливающие размер платы (цену, тариф) либо порядок ее (его) установления

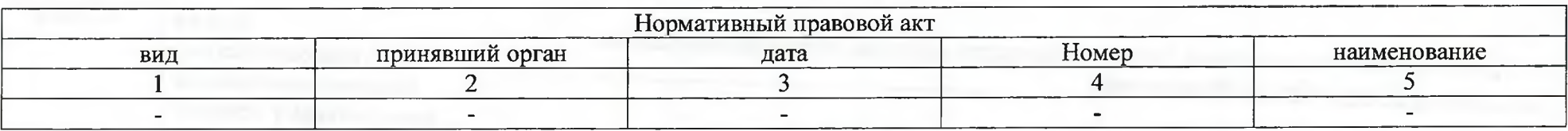

5. Порядок оказания муниципальной услуги

5.1. Нормативные правовые акты, регулирующий порядок оказания муниципальной услуги

Федеральный закон «Об образовании в Российской Федерации» N 273-ФЗ от 29 декабря 2012 года

Федеральный закон «Об общих принципах организации местного самоуправления в Российской Федерации» № 131-ФЗ от 06.10.2003

Постановление администрации города Кемерово от 14.08.2017 № 2188 «Об утверждении Порядка формирования муниципального задания и финансового обеспечения выполнения муниципального задания муниципальных учреждений города Кемерово».

5.2. Порядок информирования потенциальных потребителей муниципальной услуги

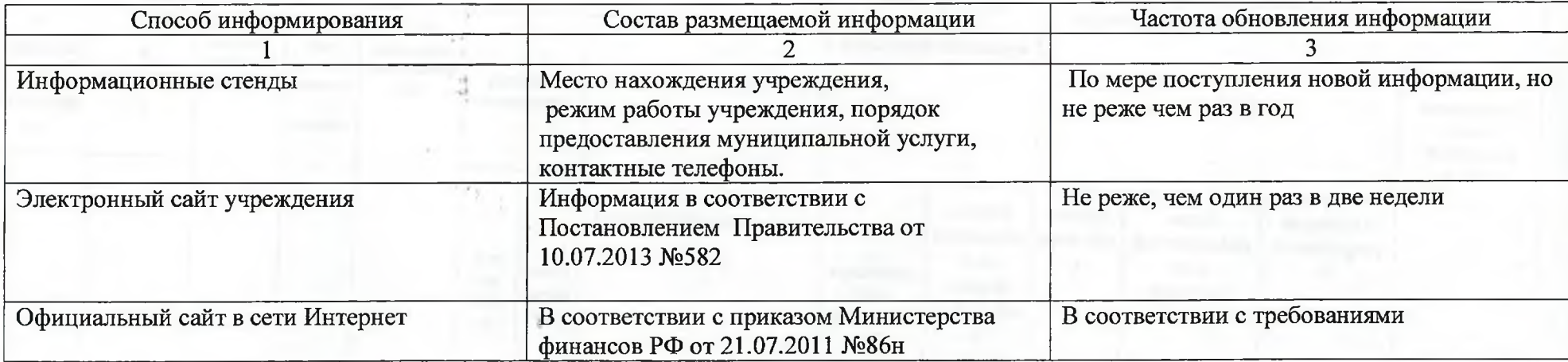

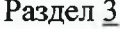

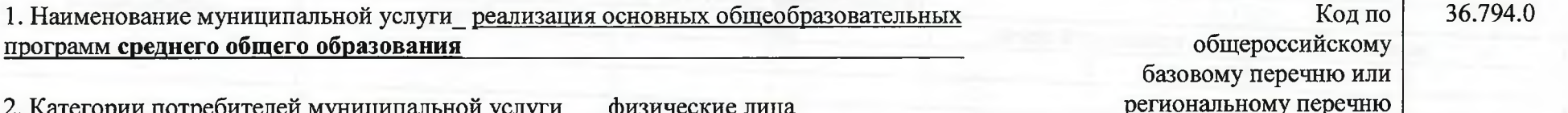

3. Показатели, характеризующие объем и (или) качество муниципальной услуги:<br>3.1. Показатели, характеризующие качество муниципальной услуги:

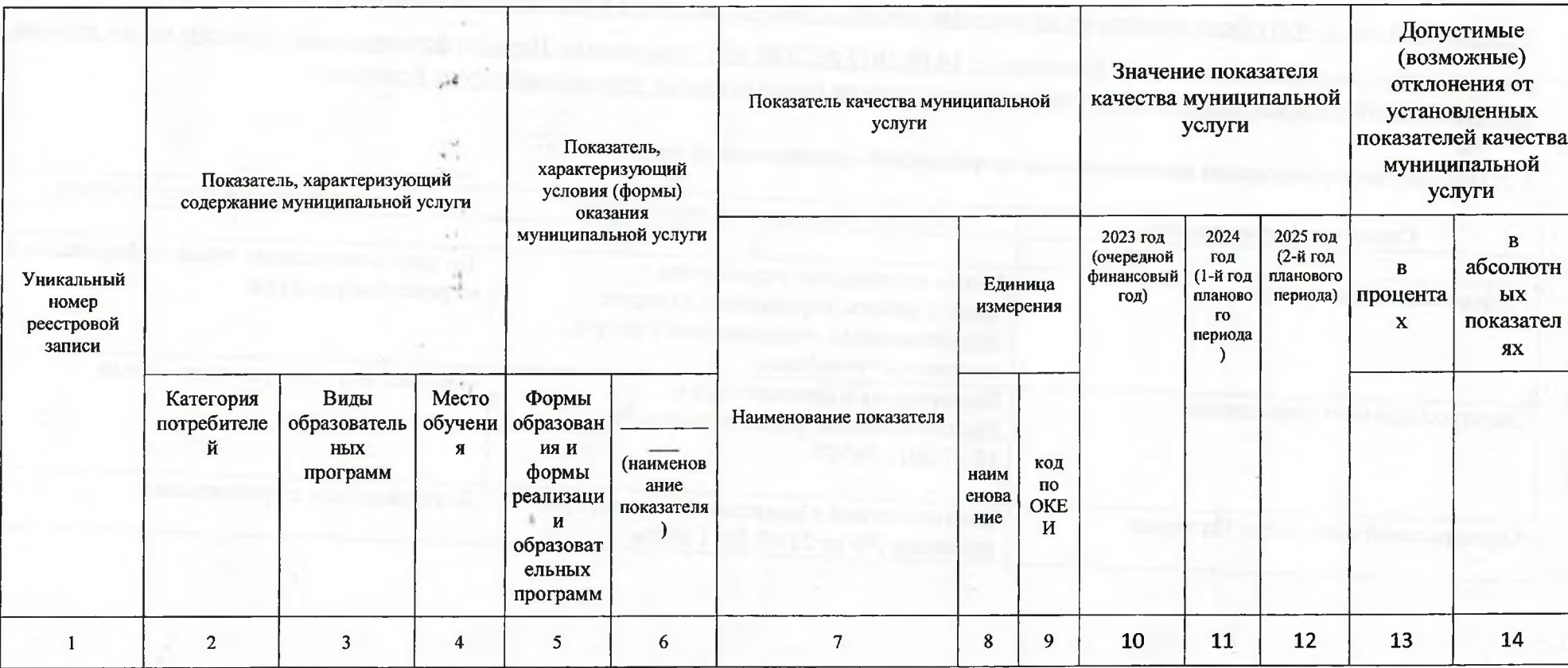

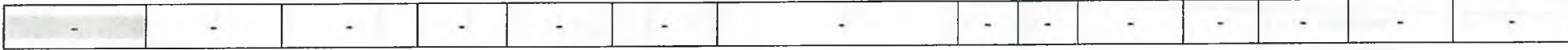

3.2. Показатели, характеризующие объем муниципальной услуги

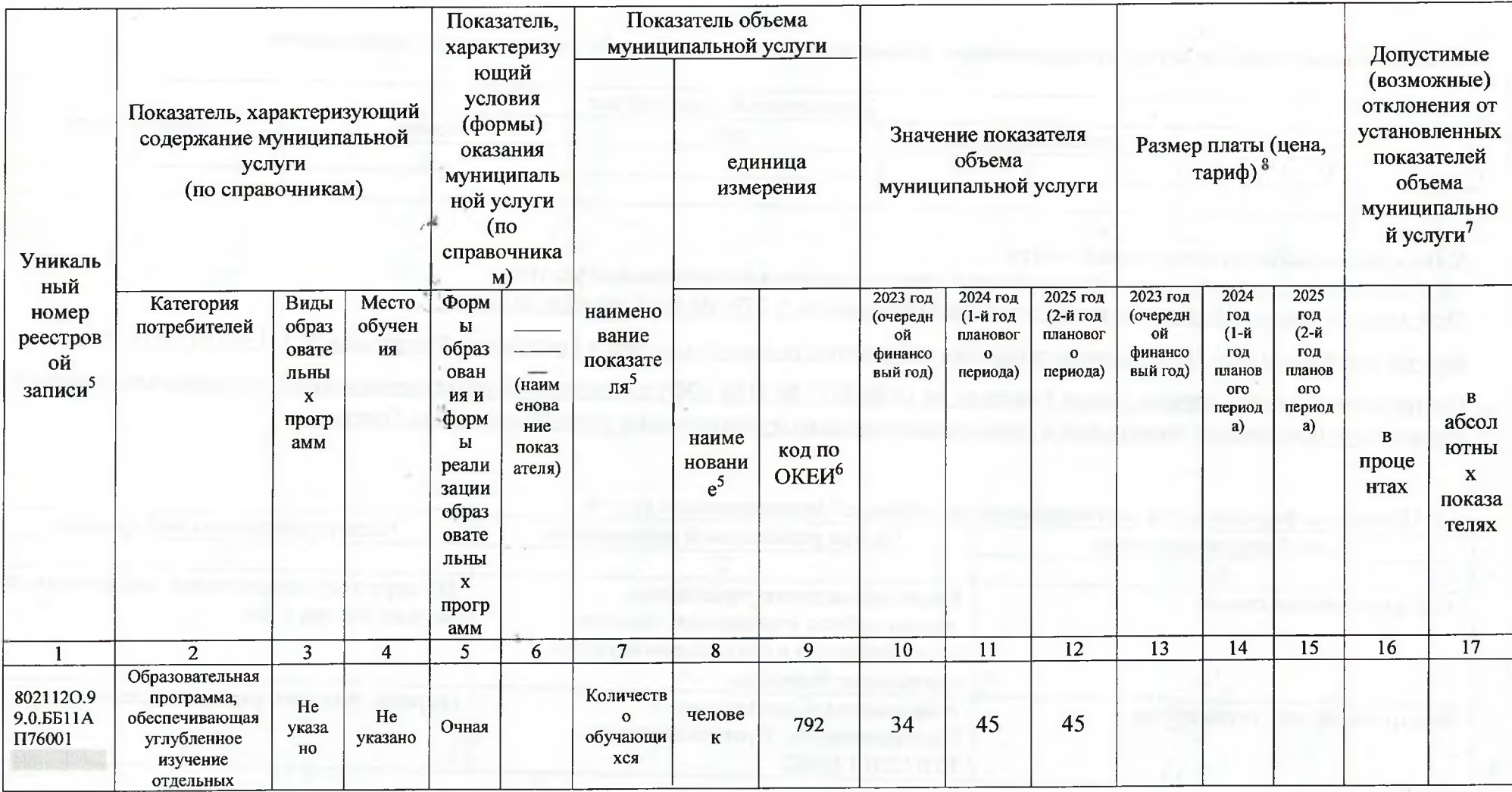

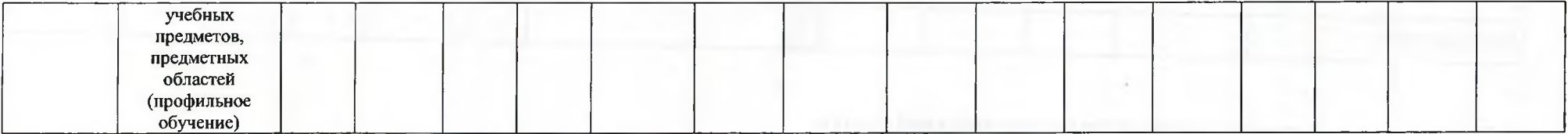

4. Нормативные правовые акты, устанавливающие размер платы (цену, тариф) либо порядок ее (его) установления

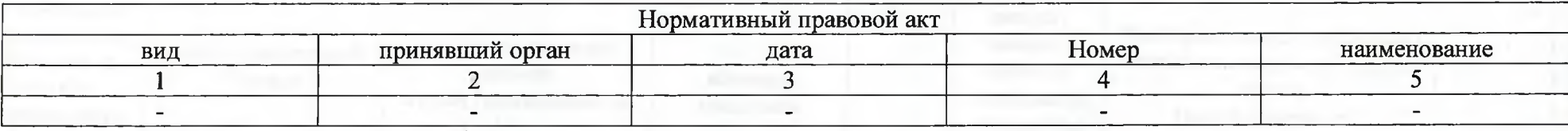

5. Порядок оказания муниципальной услуги

5.1. Нормативные правовые акты, регулирующий порядок оказания муниципальной услуги

Федеральный закон «Об образовании в Российской Федерации» N 273-ФЗ от 29 декабря 2012 года

Федеральный закон «Об общих принципах организации местного самоуправления в Российской Федерации» № 131-ФЗ от 06.10.2003

Постановление администрации города Кемерово от 14.08.2017 № 2188 «Об утверждении Порядка формирования муниципального задания и финансового обеспечения выполнения муниципального задания муниципальных учреждений города Кемерово».

5.2. Порядок информирования потенциальных потребителей муниципальной услуги

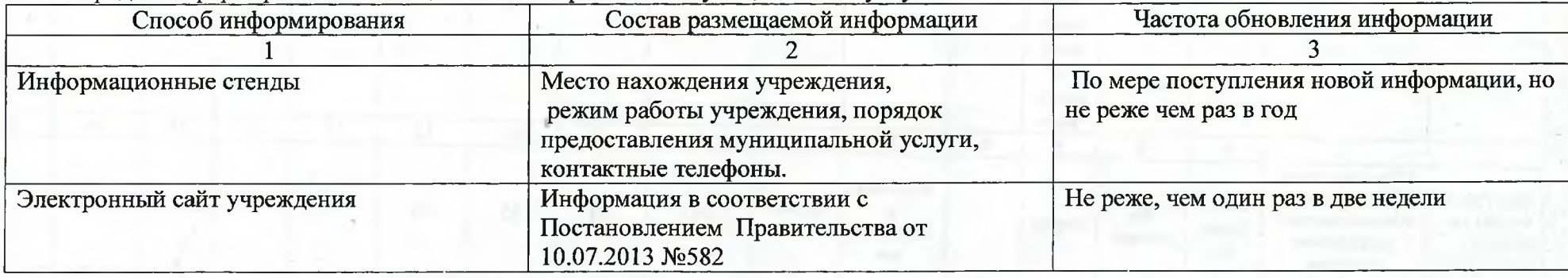

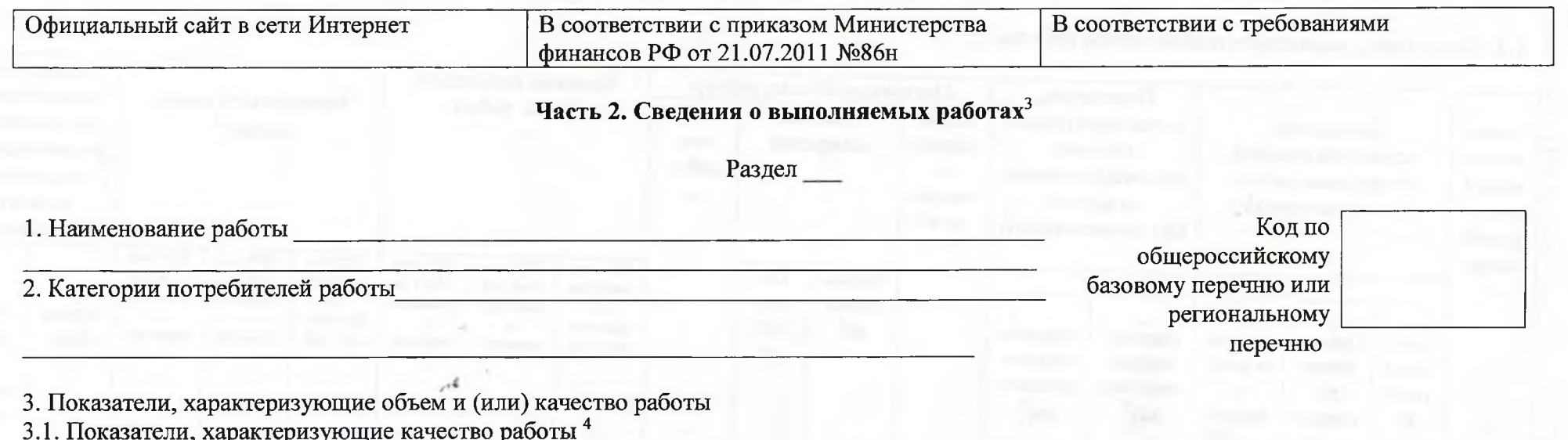

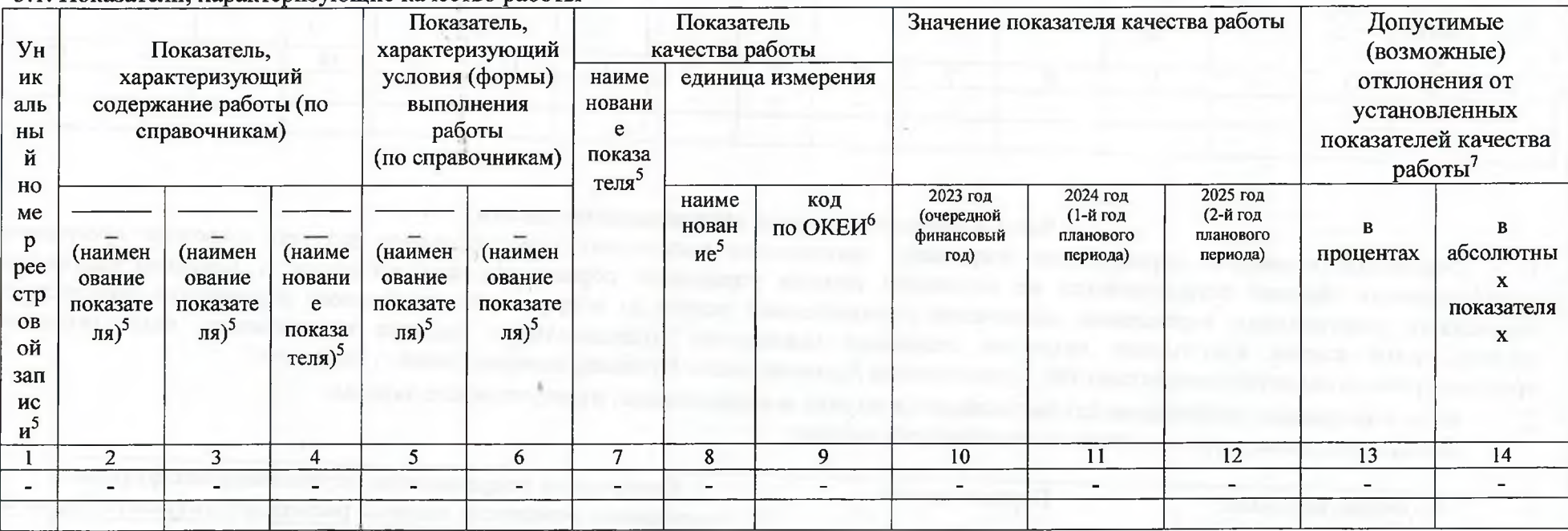

3.2. Показатели, характеризующие объем работы

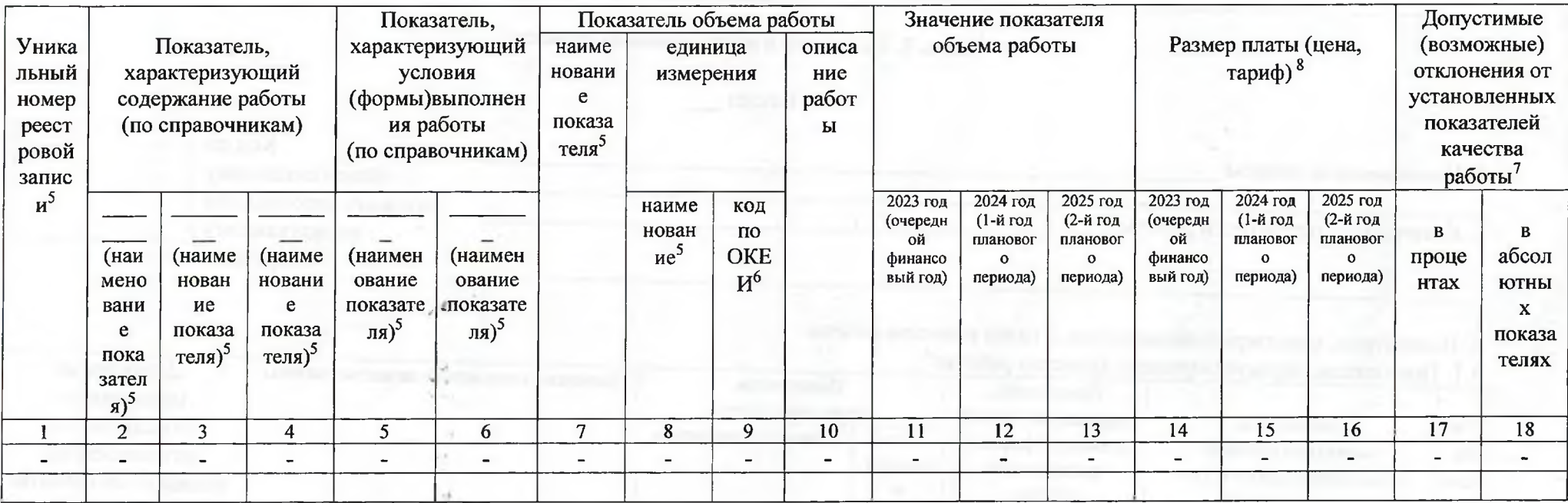

# Часть 3. Прочие сведения о муниципальном задании 9

Основания (условия и порядок) для досрочного прекращения выполнения муниципального задания: досрочное прекращение 1. муниципального задания осуществляется на основании приказа управления образования администрации г. Кемерово (ликвидация учреждения, реорганизация учреждения, исключение муниципальной услуги из общероссийского базового перечня или регионального перечня, иные случаи наступления ситуации, делающие выполнение муниципального задания невозможным, иные основания, предусмотренные нормативными актами РФ, Правительства Администрации Кузбасса, администрации г. Кемерово

Иная информация, необходимая для выполнения (контроля за выполнением) муниципального задания 2.

 $3.$ Порядок контроля за выполнением муниципального задания

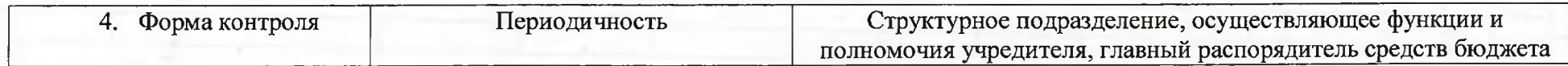

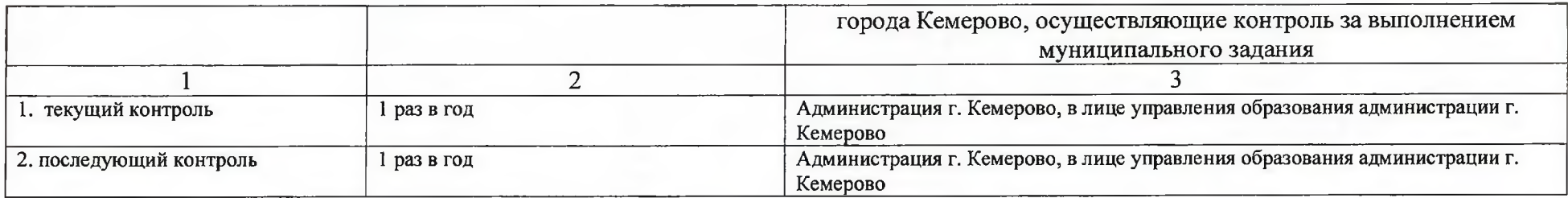

4. Требования к отчетности о выполнении муниципального задания: в соответствии с постановлением администрации города Кемерово от 14.08.2017 № 2188 «Об утверждении Порядка формирования муниципального задания и финансового обеспечения выполнения муниципального задания муниципальных учреждений города Кемерово».

4.1. Периодичность представления отчетов о выполнении муниципального задания: по итогам 12 месяцев текущего календарного года.

4.2. Сроки представления отчетов о выполнении муниципального задания: отчет об исполнении муниципального задания в части показателей и объема муниципальной услуги (работы) по итогам года предоставляется не позднее 20 января, следующего за отчетным.

4.2.1. Сроки предоставления предварительного отчета о выполнении муниципального задания: -

4.3. Иные требования к отчетности об исполнении муниципального задания: размещение годовой отчетности в информационнотелекоммуникационной сети «Интернет» на официальном сайте www.bus.gov.ru

5. Иные показатели, связанные с выполнением муниципального задания: допускается общее допустимое (возможное) отклонение в отношении всего муниципального задания - 5%.